# x-dream-media GmbH

Consulting, Development, Deployment, Training and Support for Media-IT

## Signiant Managers + Agents Component for Tektronix Aurora

## Documentation

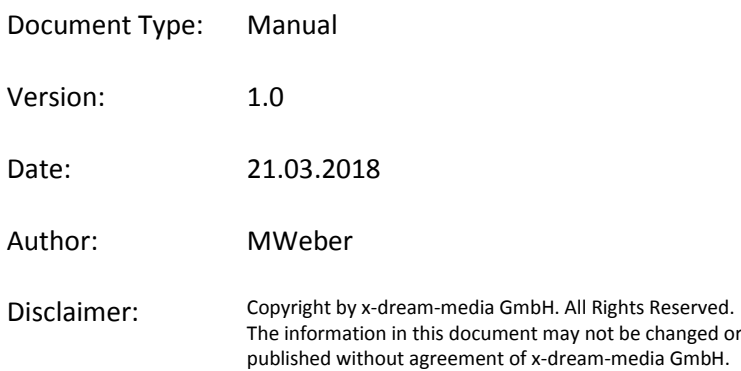

### **Index**

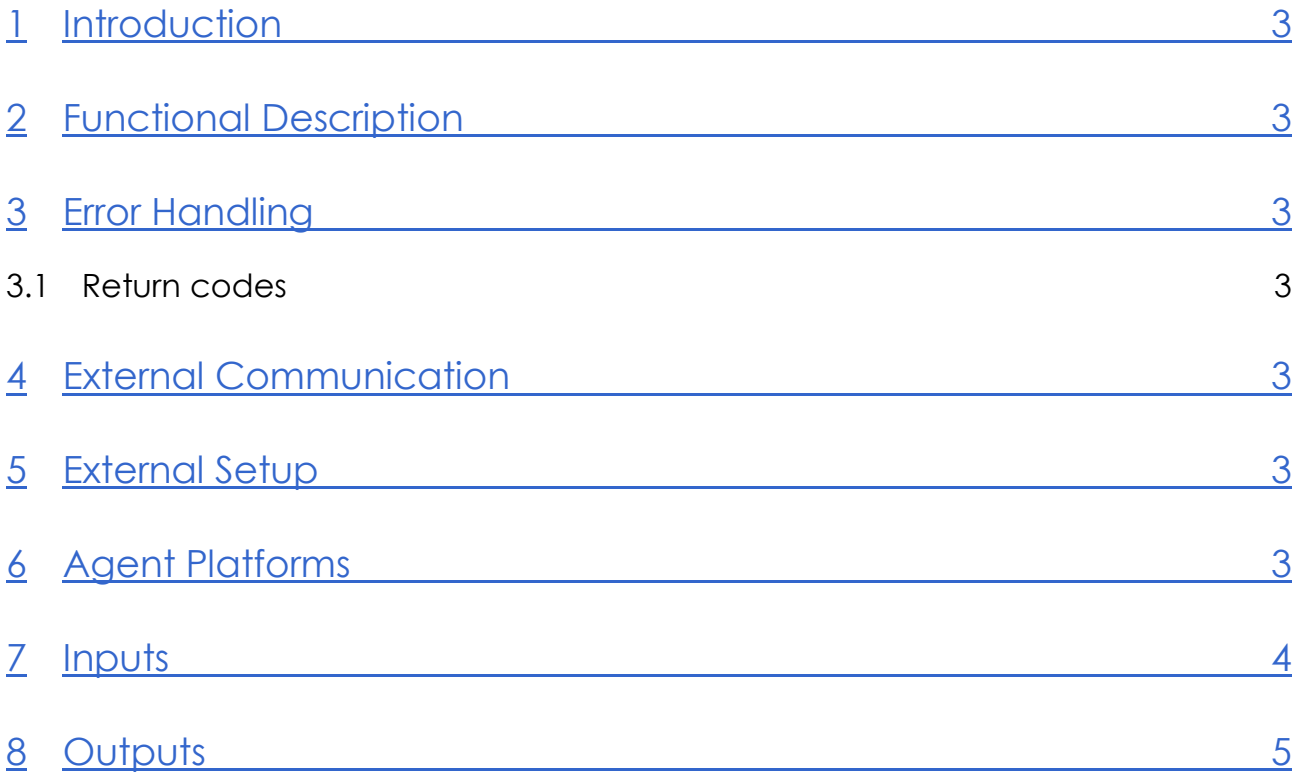

## **Versioning**

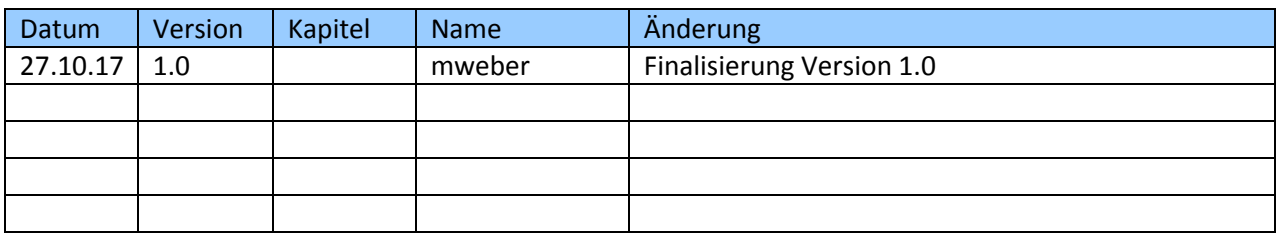

#### <span id="page-2-0"></span>**1 Introduction**

The *TektronixAurora* component is an integration of the Tektronix Aurora QC software into the Signiant Workflow Engine. It takes a list of files that have to be quality controlled and takes care of the whole process, starting with the creation of jobs in Aurora, waiting for those jobs to finish and finally creating reports, if required.

### <span id="page-2-1"></span>**2 Functional Description**

The component takes a list of files and makes use of the SOAP API of the Aurora software in order to do quality checks based on the template specified. For each file in the list a job is created in the software. Afterwards the component waits for the job to finish.

<span id="page-2-2"></span>The result of the quality checks are analyzed and the output parameters are set accordingly. The component can optiopnally create xml and/or pdf reports as well.

#### **3 Error Handling**

<span id="page-2-3"></span>Any errors encountered during the execution of this component will result in the component exiting in failure.

#### **3.1 Return codes**

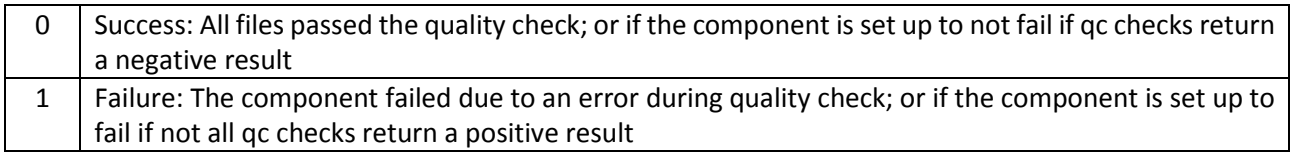

#### <span id="page-2-4"></span>**4 External Communication**

<span id="page-2-5"></span>The component communicates via the HTTP protocol with Aurora. The default port for the most recent version of the Aurora API is 1002.

#### **5 External Setup**

Aurora needs to be installed and configured correctly. The component uses API calls via HTTP to communicate with Aurora and therefore the agent running the component needs to be able to connect to the Aurora API via the host and port specified in the component input parameters.

#### <span id="page-2-6"></span>**6 Agent Platforms**

All Signiant supported Agent platforms may be used for this component, as long as they can connect to the Aurora machine via the specified host and port. However, additional work might have to be done before the component can execute successfully. The filelist input parameter needs to contain file locations to which Aurora has access to.

A typical usecase is the workflow running on a Linux Agent and the filelist therefore being in Linux format, with the files located on a network share that is accessible by both the Agent and Aurora. In this example, the filepaths in the filelist would have to be translated from Linux format to Windows format, so that Aurora can understand them.

#### <span id="page-3-0"></span>**7 Inputs**

The following table explains the use of all input parameters that are not part of the basic Siginant "Command" component.

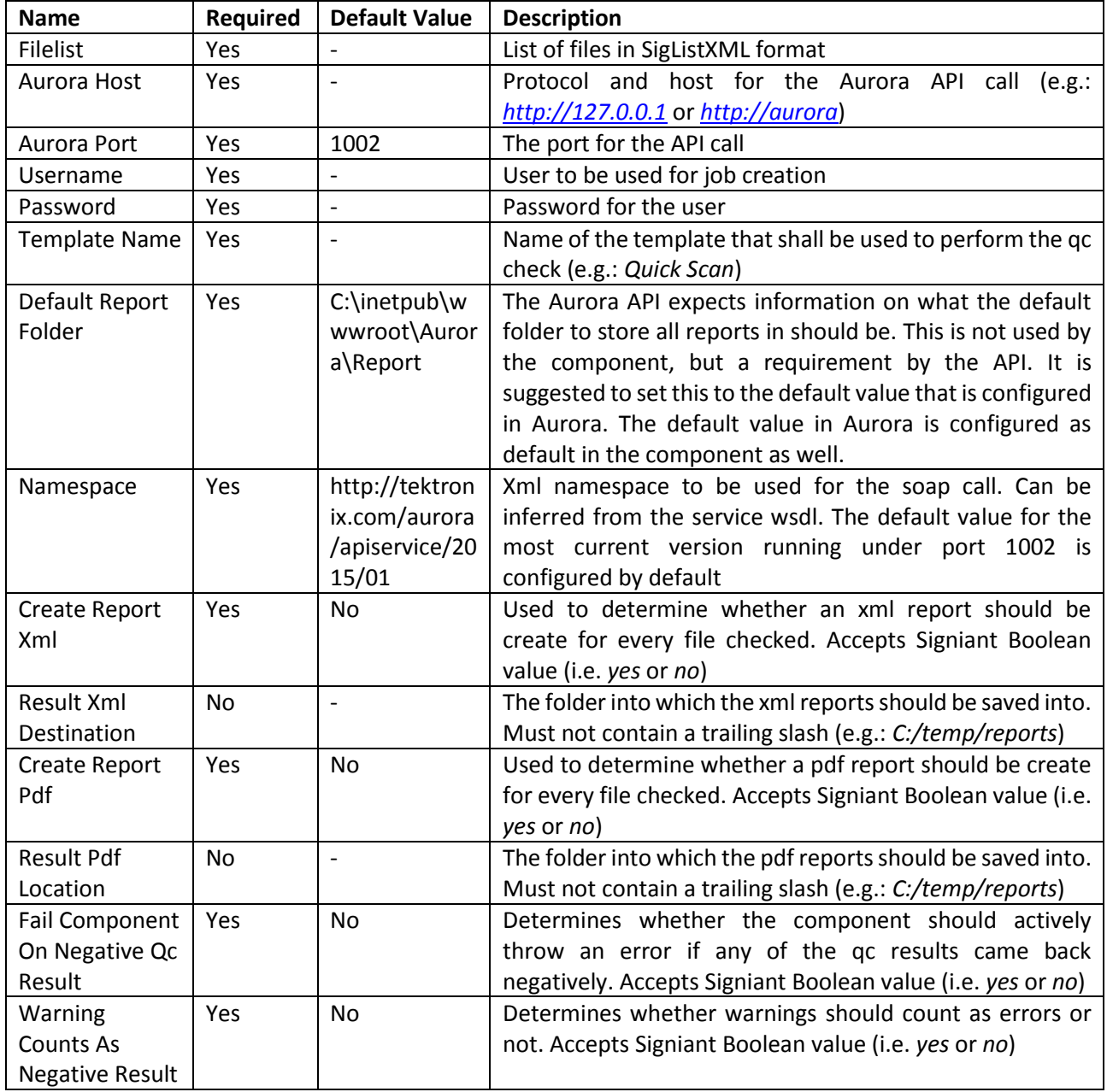

## <span id="page-4-0"></span>**8 Outputs**

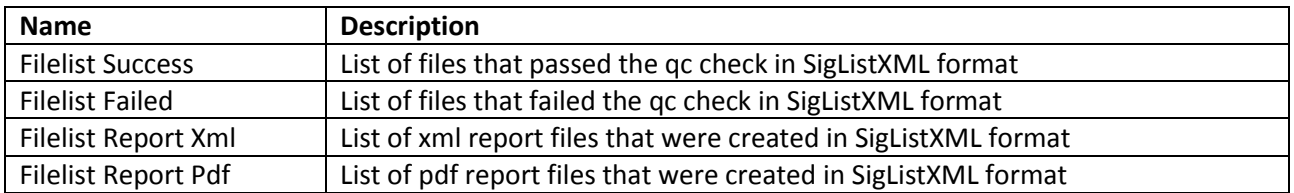